Ve a nuestra página web y descarga tu currículo y la hoja de proyección académica. Guárdalas en tu máquina e imprímelas.

> Lee cada componente de tu hoja de auto evaluación hasta memorizar cada uno y sus prerrequisitos.

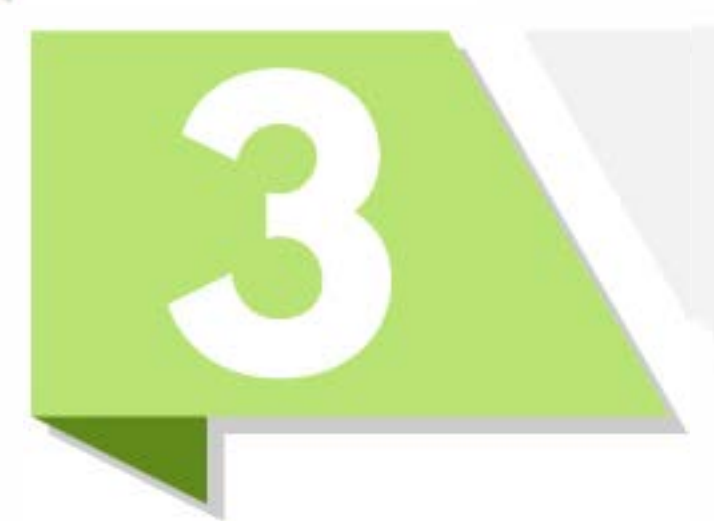

En la hoja de autoevaluación marca aquellos cursos que hayas aprobado y los que cursas este semestre.

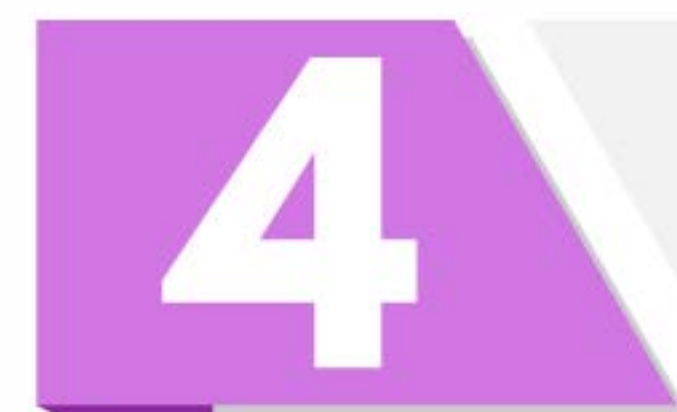

Toma la hoja de proyección académica y haz una lista de los cursos que no has tomado.

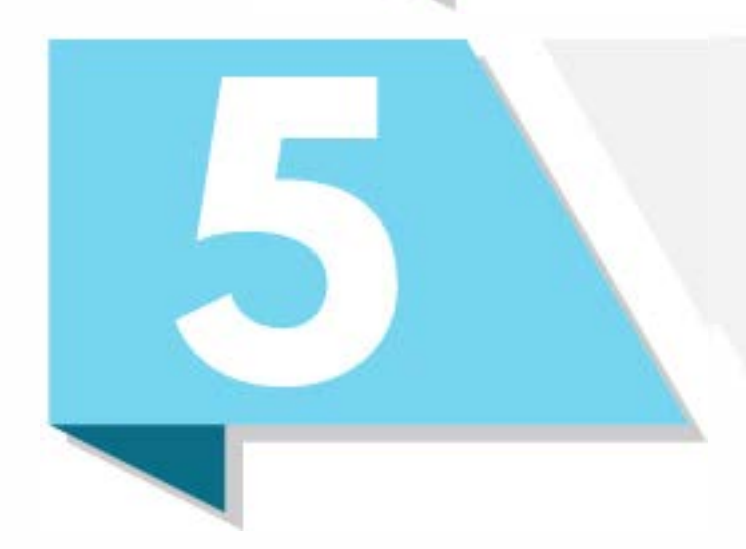

Planifica tu matricula de enero y próximos semestres creando ejemplos de programas hasta vaciar tu lista. Utiliza la tabla de proyección académica.

## Cinco pasos para la selección de cursos y proyección académica